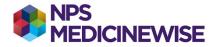

## **BEST PRACTICE: HMR OR RMMR**

Proportion of patients with heart failure who have been referred for a Home Medication Review (HMR) or Residential Medication Management Review (RMMR) in the last 12 months

- 1. Create cohort 1: heart failure terms as described in BP: Creating 3 separate cohorts. *Before running the query*, add on the next parameters.
- 2. Type *HMR* and press the **OR** radio button. Press **Add** and continue until all the HMR terms are saved.
- 3. Type *RESID* and 1 option displays for **RMMR**. Highlight the term and press the **OR** radio button. Press **Add**.
- 4. Click **OK** to bring the search up into the **SQL Query** section of the window.
- 5. Click on the **Visits** button (4th across). A small pop up window displays.
- 6. At the **Seen by** drop down list *leave as is*. This will include all users.
- 7. At the **From** date chooser select your query start date. Tick the check box and leave the day/month the same. Change the year to the previous year (i.e. 12 months ago).
- 8. At the **To** date chooser tick the check box to select today's date.
- 9. The "AND" radio button is already selected. Press Add.
- 10. Click **OK** to bring the search up into the SQL Query section of the window.
- 11. Click on the **Save query** button. Call the query *Heart failure\_HMMRRMMR*. Press **Save.**
- 12. Click on the **Run query** button and this will search all the patients in your database who have Heart Failure as well as a HMMR or an RMMR recorded.
- A screen of all patients who match the search will display. There are options to Open (each patient record in the list), Save (the list), Print the list, or Mail merge.

To find the proportion of patients with heart failure with an HMR or RMMR developed or recorded in the last 12 months:

Find the total the number of patients generated on the report for cohort 1 (heart failure) and the total number of patients generated on the report for cohort 1 with an HMR or RMMR in the last 12 months.

Complete the calculation: Total number cohort 1 with an HMR or RMMR in the last 12 months/ Total number cohort 1